LinkedIn has enabled a new feature called "sections" for its individual user profile pages. This includes the option to add Certifications.

SCCE encourages our members to add any certifications to their profiles, including CCEP and CCEP-F

To utilize the feature, go to the "Edit Profile" section of your profile and at the bottom you will see the option to "Add sections". Then select "Certifications" and click "add to profile". Last, fill out the certification information and click "add certification"

Edit Profile

View Profile

## Eric Newman, Esq. 🔟 🗘 Edit

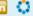

Social Media Manager for HCCA and SCCE

Greater Minneapolis-St. Paul Area Non-Profit Organization Management

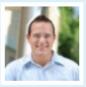

| Pos | tanı | upda | ate: |
|-----|------|------|------|
|     |      | -1   | ~~~  |

| Current         | <ul> <li>Volunteer Social Media Advisor at Greater Twin Cities         United Way Emerging Leaders Program Edit</li> <li>Social Media Manager at Health Care Compliance         Association Edit</li> <li>Social Media Manager at Society of Corporate Compliance         and Ethics Edit</li> <li>Add a current position</li> </ul> |  |
|-----------------|----------------------------------------------------------------------------------------------------|--|
| Past            | <ul> <li>Attorney Editor at Thomson Reuters</li> <li>Law Clerk at Mansfield, Tanick &amp; Cohen</li> <li>Certified Student Attorney at Southern Minnesota Regional<br/>Legal Services</li> </ul>                                                                                                    |  |
| Education       | Hamline University School of Law                                                                                                    |  |
| Recommendations | 2 recommendations                                                                                                    |  |
| Connections     | 500+ connections                                                                                                    |  |
| Websites        | Company Website Edit     Company Website Edit                                                                                                    |  |
| Twitter         | SCCE_News Edit<br>Jobs_Compliance Edit<br>HCCA_News Edit<br>ericsnewman Edit                                                                                                    |  |
| Public Profile  | http://www.linkedin.com/in/ericsnewman Edit                                                                                                    |  |

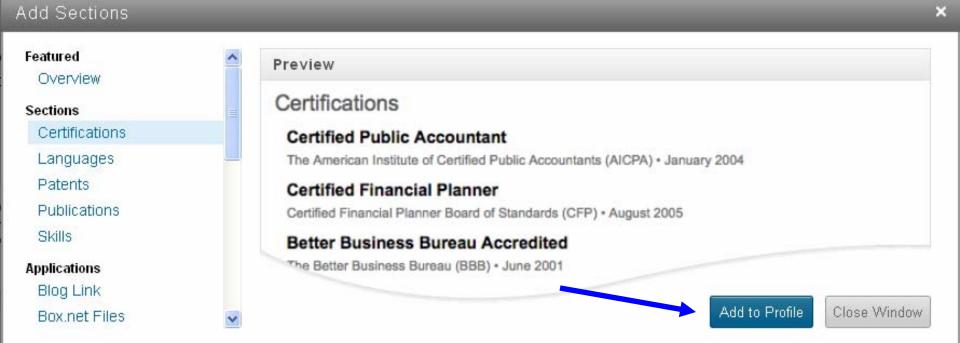

## Add a Certification

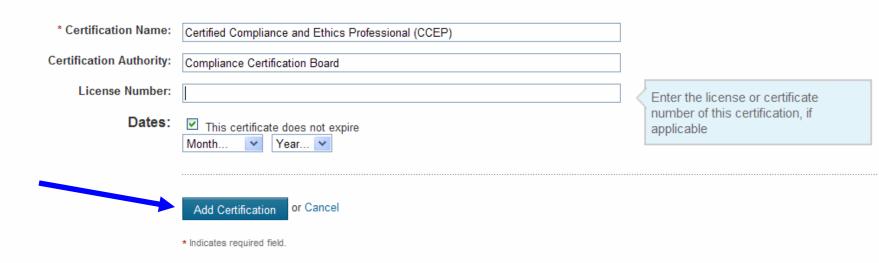